## **Computer Science 330**

### **Time 3.00 hrs M.M. 60**

### **Note:**

- i. This question paper consists of 39 questions in all.
- ii. All questions are compulsory.
- iii. Marks are given against each question.
- iv. Section A consists of
	- **a. Q.No. 1 to 12** Multiple Choice type questions (MCQs) carrying 1 mark each. Select and write the most appropriate option out of the four options given in each of these questions. An internal choice has been provided in some of these questions. You have to attempt only one of the given choices in such questions.
	- **b. Q.No. 13 to 24** carry 01 marks each and Q.No. 25 to 27 Objective type questions of 02 marks each (with 2 sub-parts of 1 mark each).An internal choice has been provided in some of these questions, you have to attempt only one of the given choices in such questions. Attempt these questions as per the instructions given for each of the questions  $13 - 27$ .
- v. Section B consists of
	- **a. Q.No. 28 to 35** Very Short questions carrying 02 marks each to be answered in the range of 30 to 50 words.
	- **b. Q.No. 36 to 37** Short Answer type questions carrying 03 marks each to be answered in the range of 50 to 80 words.
	- **c. Q.No. 38 to 39** Long Answer type questions carrying 04 marks each to be answered in the range of 80 to 120 words.

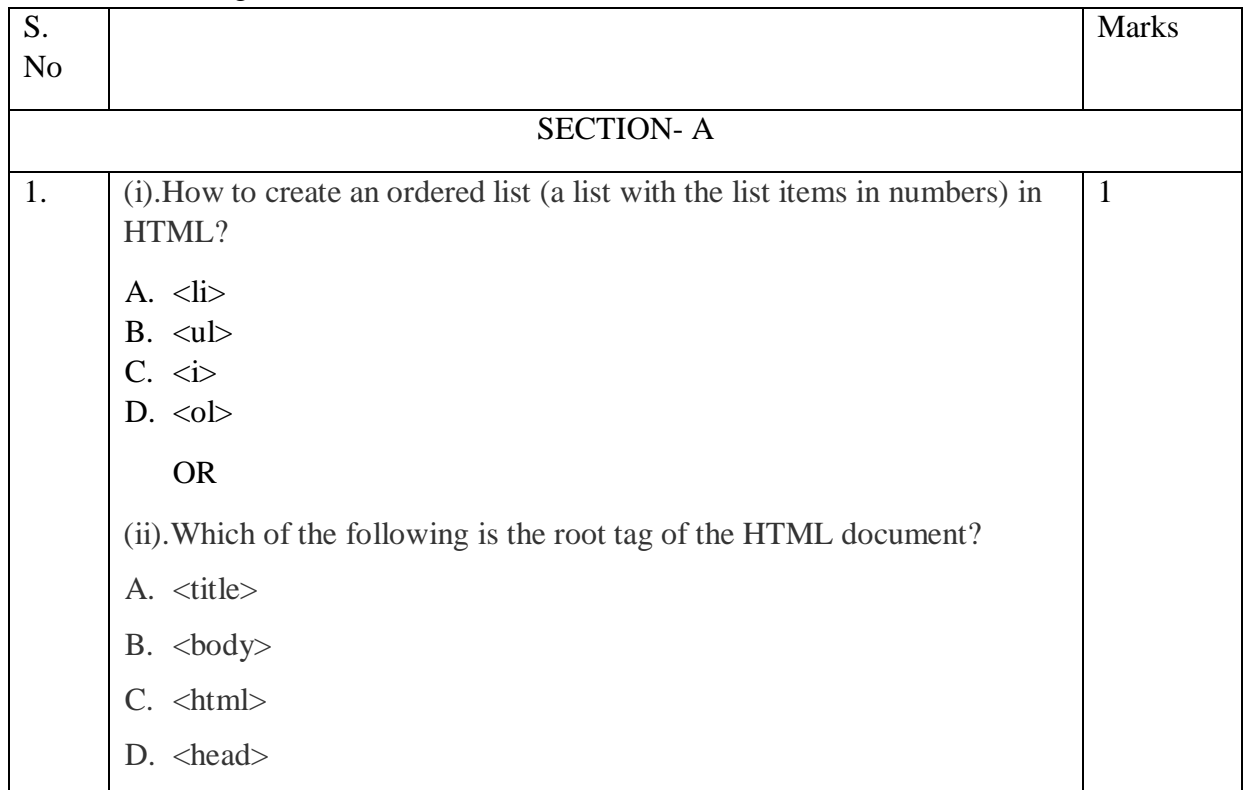

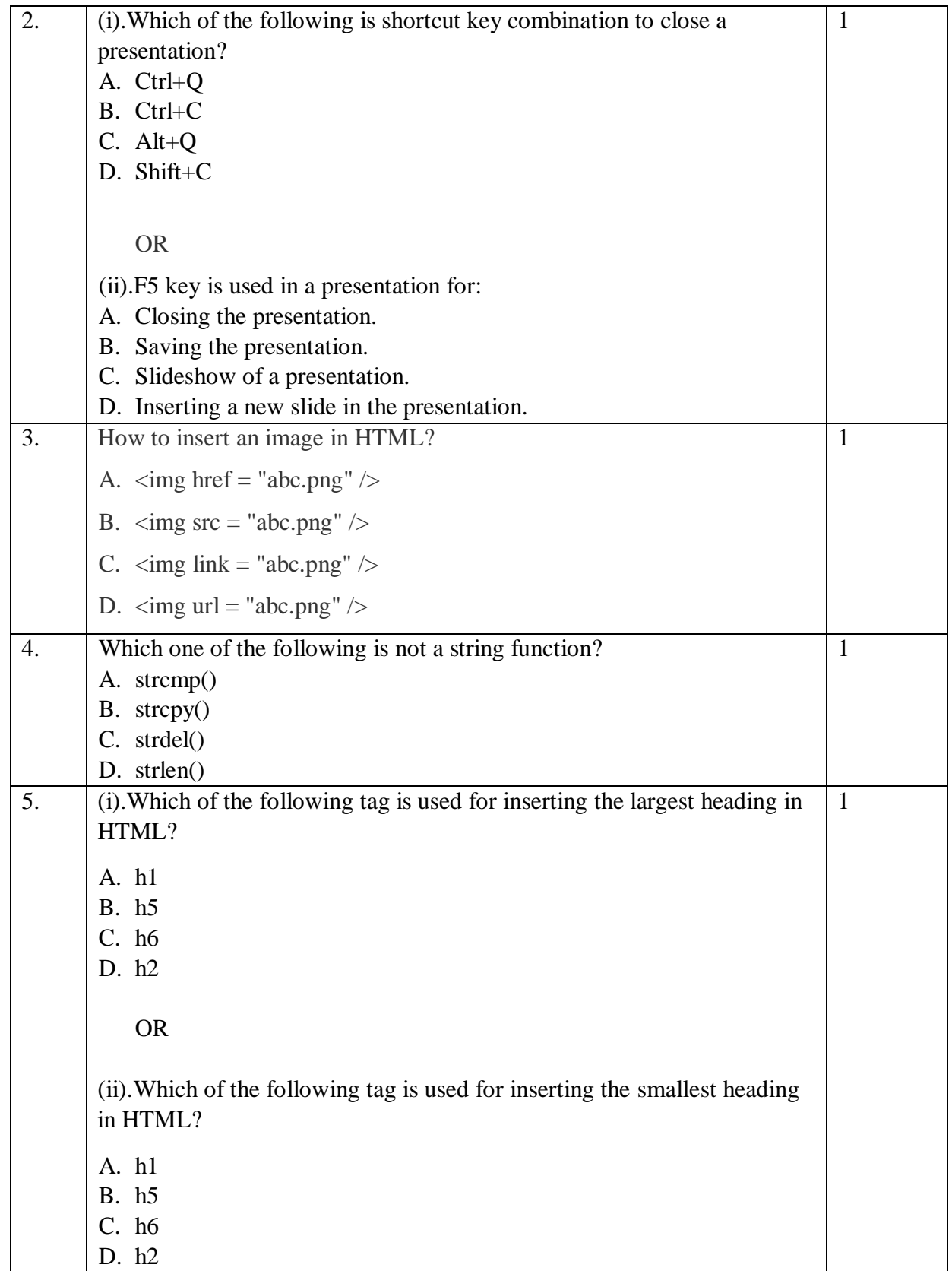

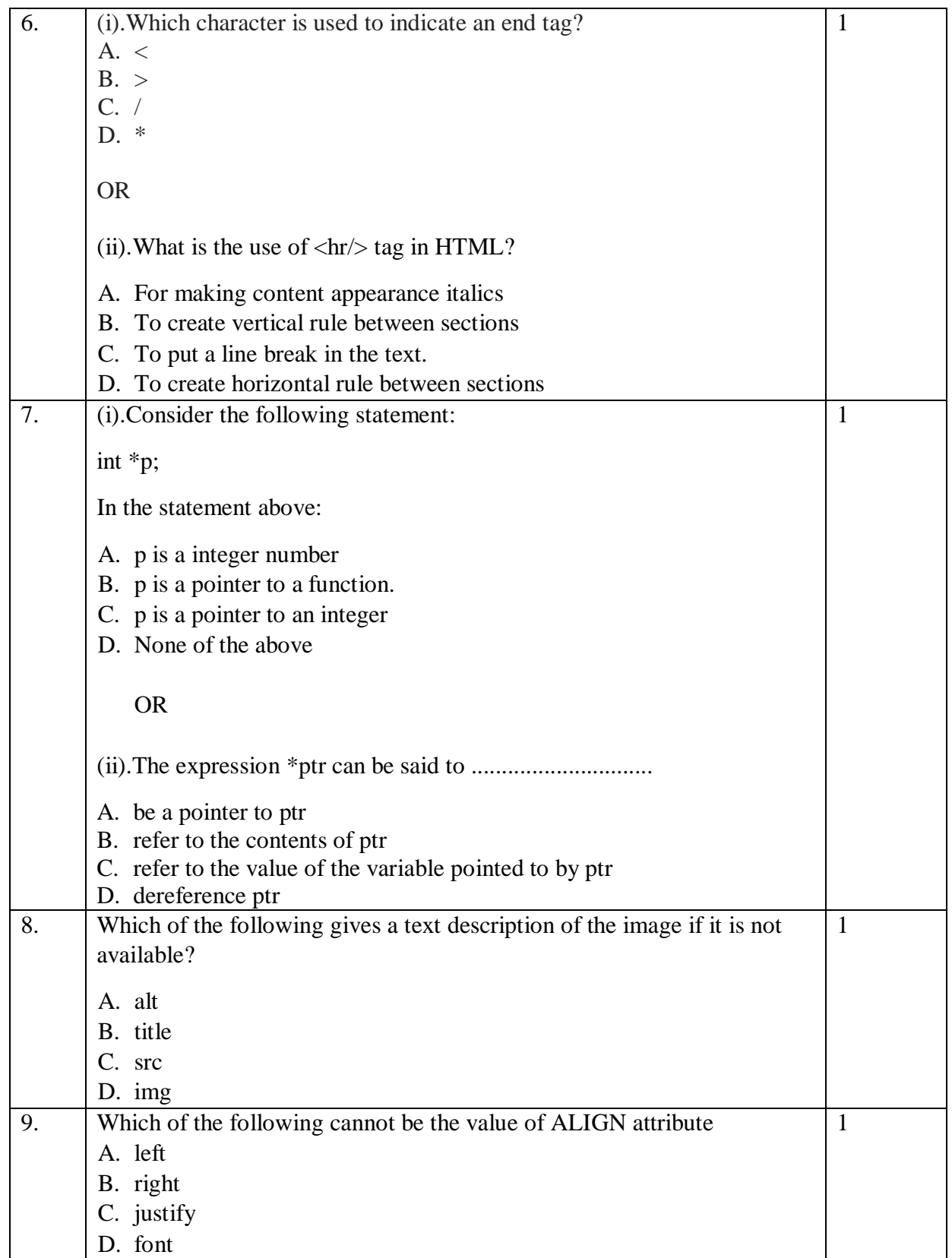

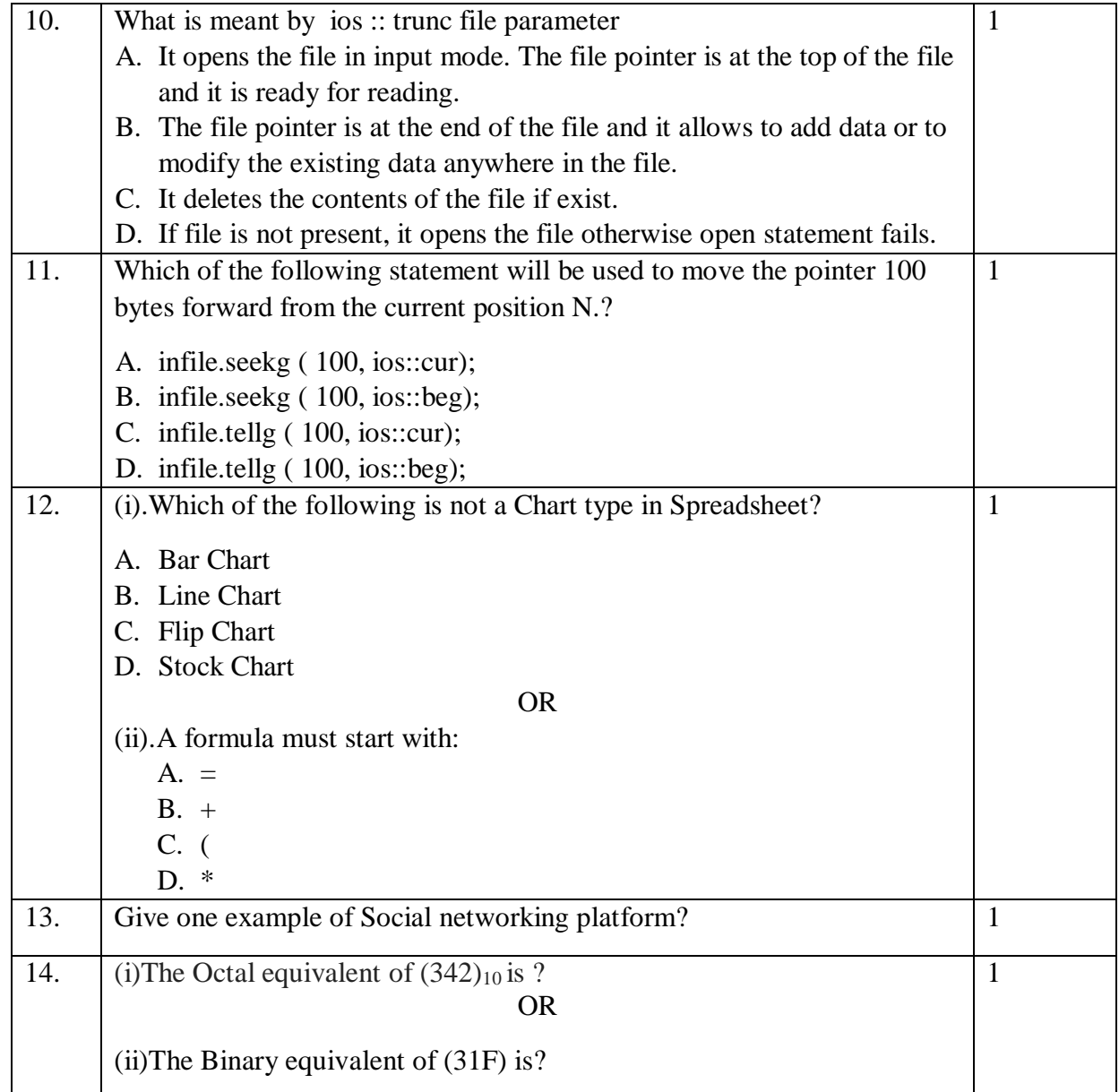

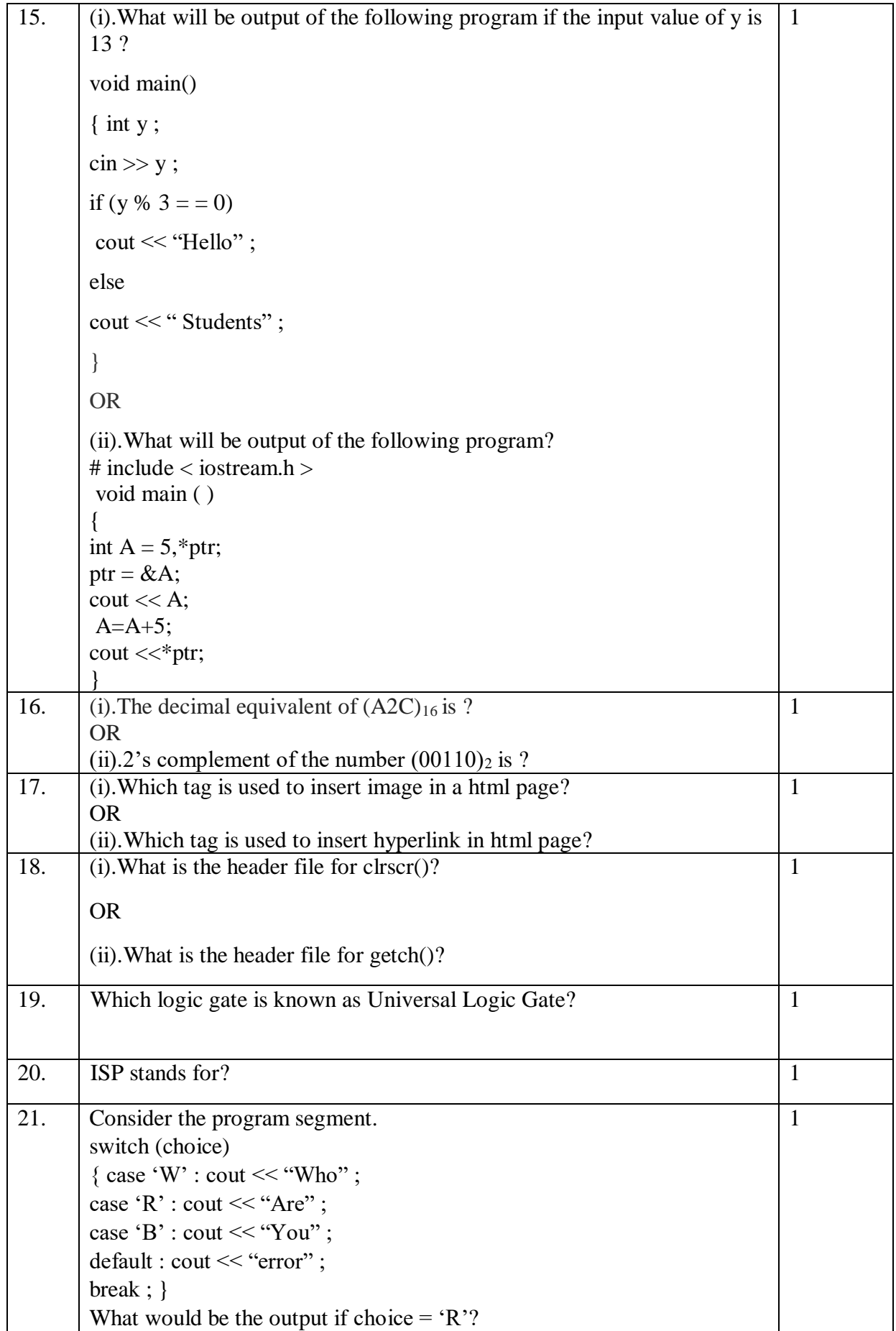

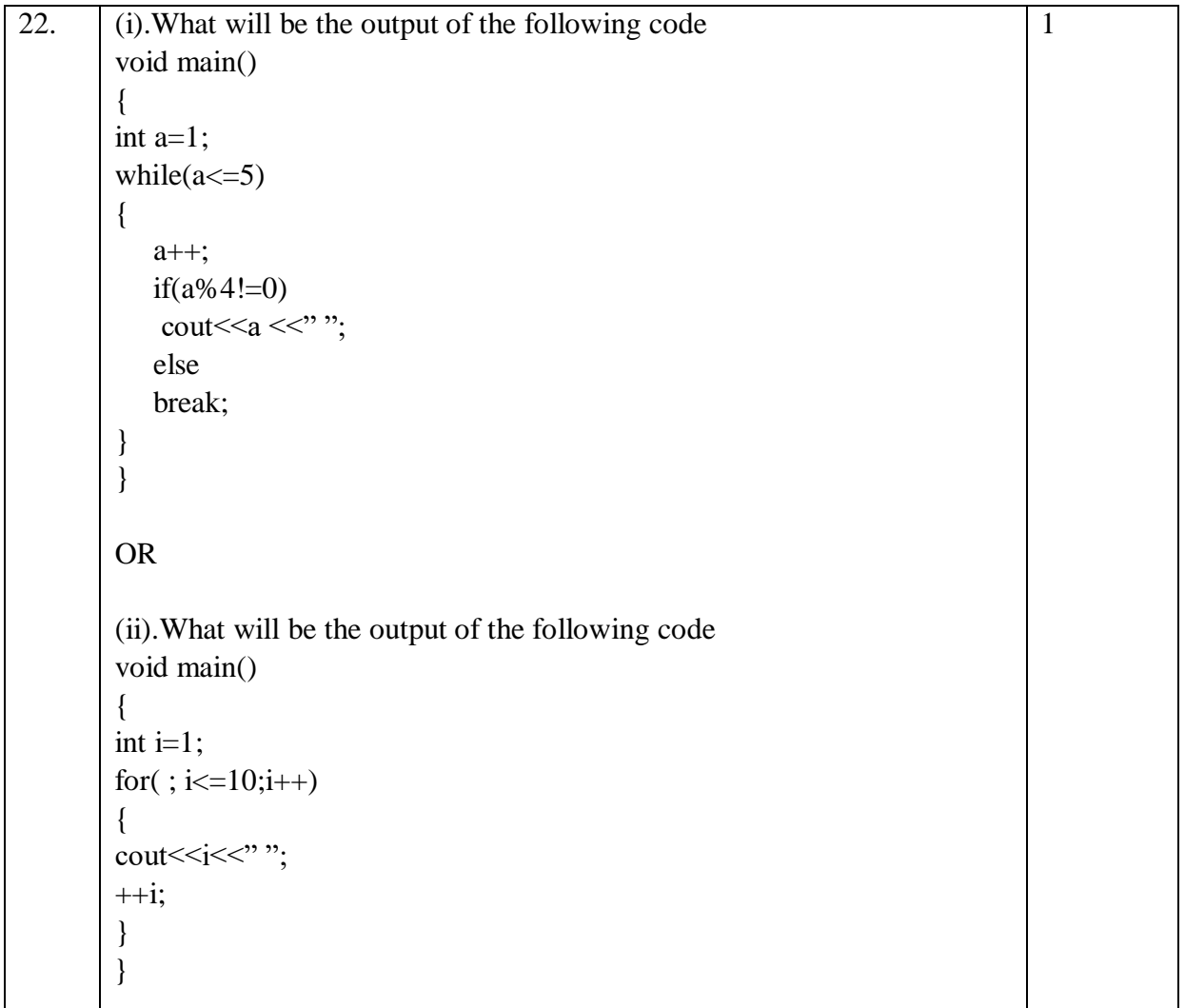

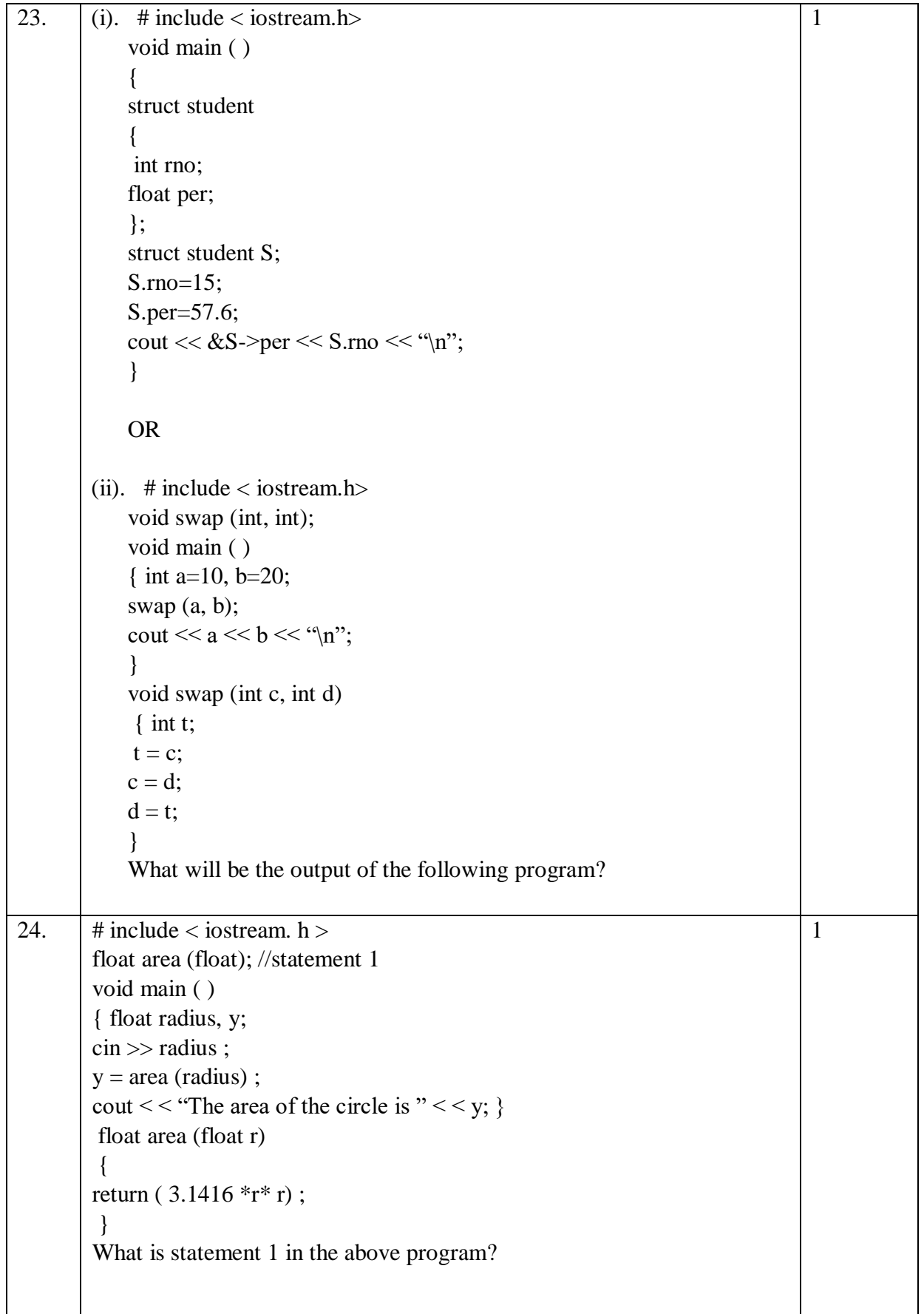

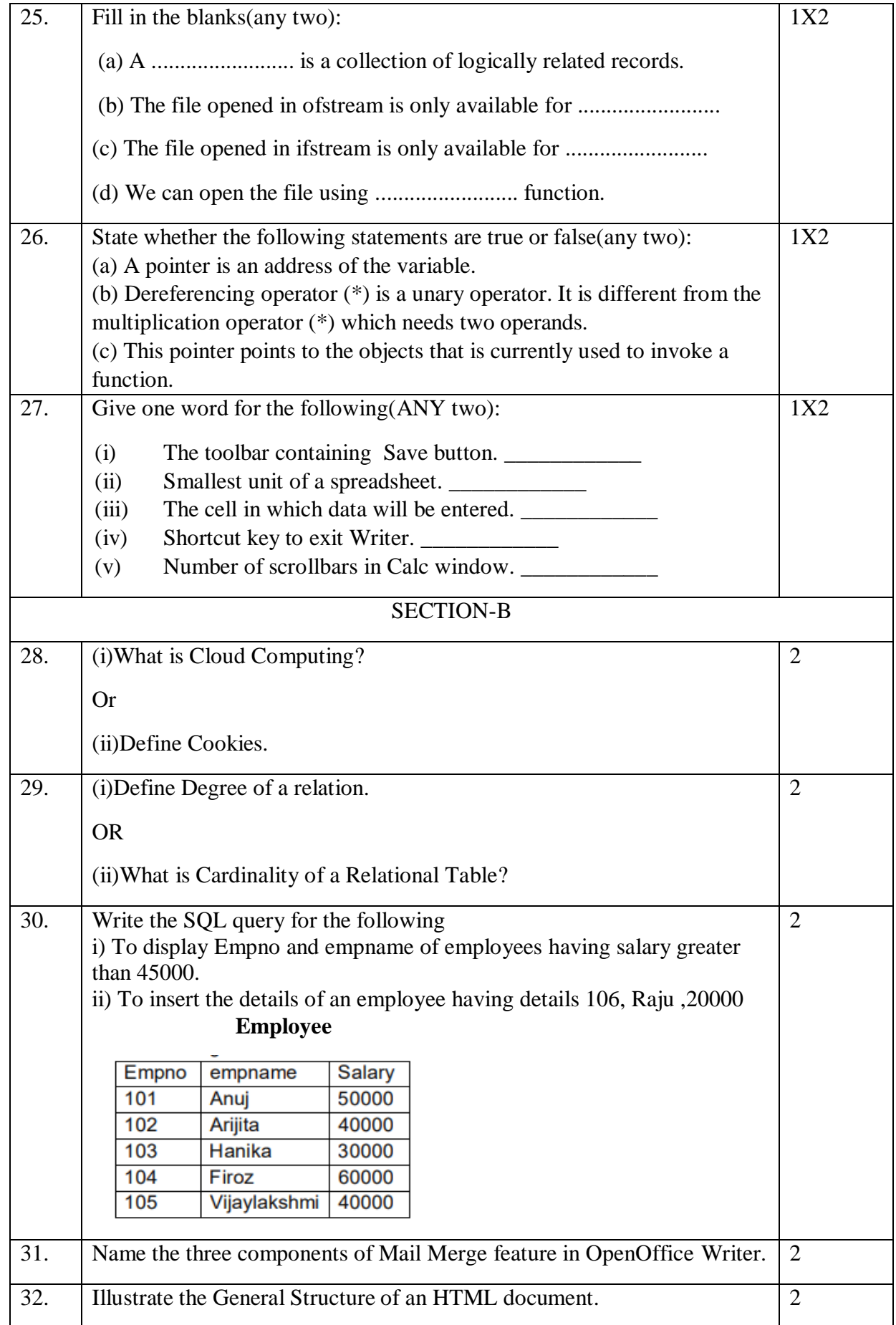

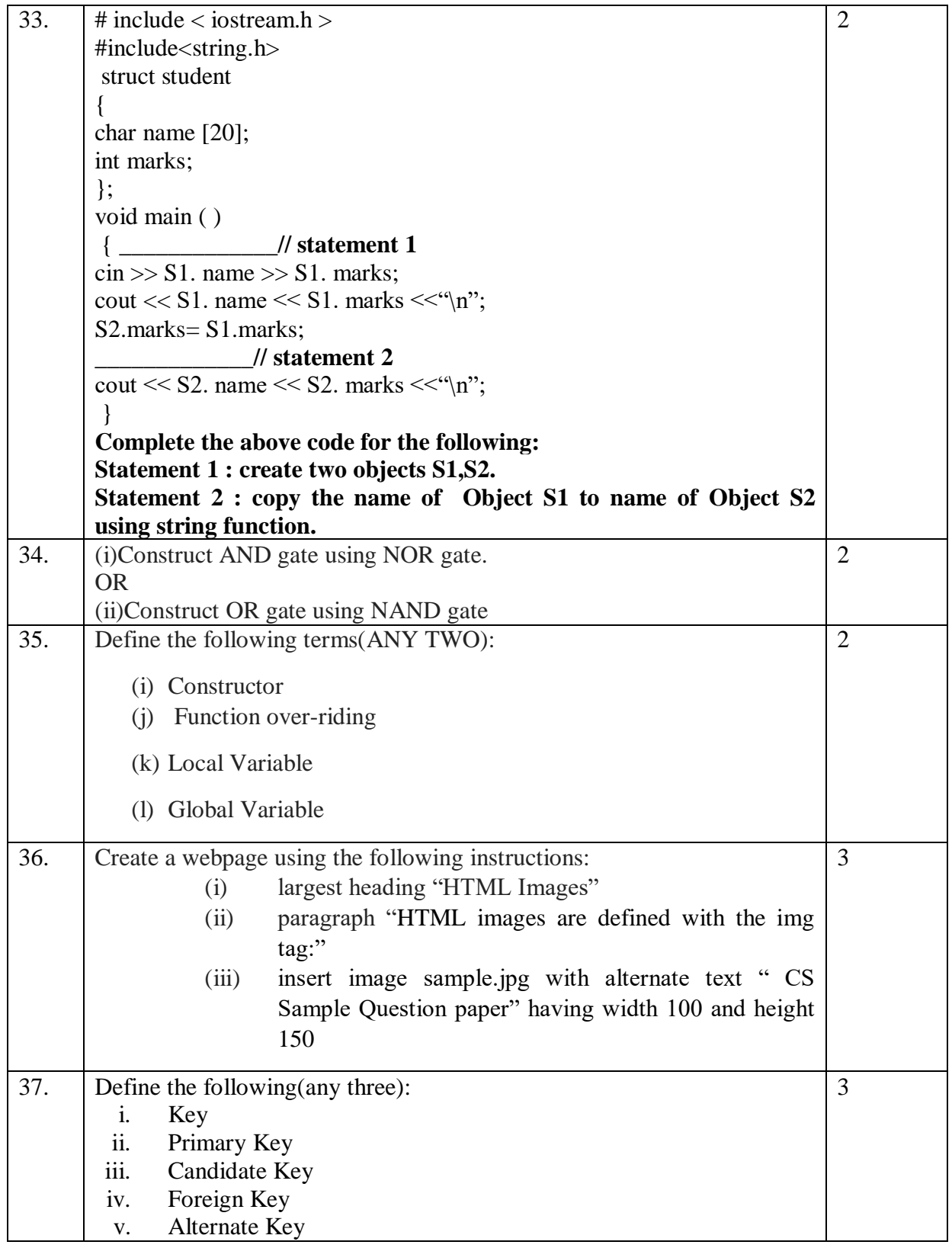

```
38. (i)Answer the question from (i) to (iv) based on the given below
       code(assume all necessary header files are included in program):- 
          class City
          ſ
                                                                             4int City Id;
                    char City_Name[30];
          protected:
                    int City_Population;
          public:
                    City();void Get Population();
                    void New City();
                    void Show City();
          };
          class State : public City
          €
                    int State Id;
                    char State Name[25];
          protected:
                    int State Population;
          public:
                    State();void New_State();
                    void Print State();
          \cdotclass Country : private State
          €
                    int Country_Id;
                    char Country Name[25];
          public:
                    Country();
                    void New_Country();
                    void Display Country();
          };
        (i) Write name of the class whose constructor is invoked first on the 
        creation of a new object of class Country. 
        (ii) Write name of the data members which are accessible through the 
        object of class Country. 
        (iii) List name of the members which are accessible through the 
        member function "void New Country()".
        (iv) What will be the size(in bytes) of an object of class Country \&State respectively.
        OR
       (ii)What is a virtual base class? Explain it by taking an example.
```
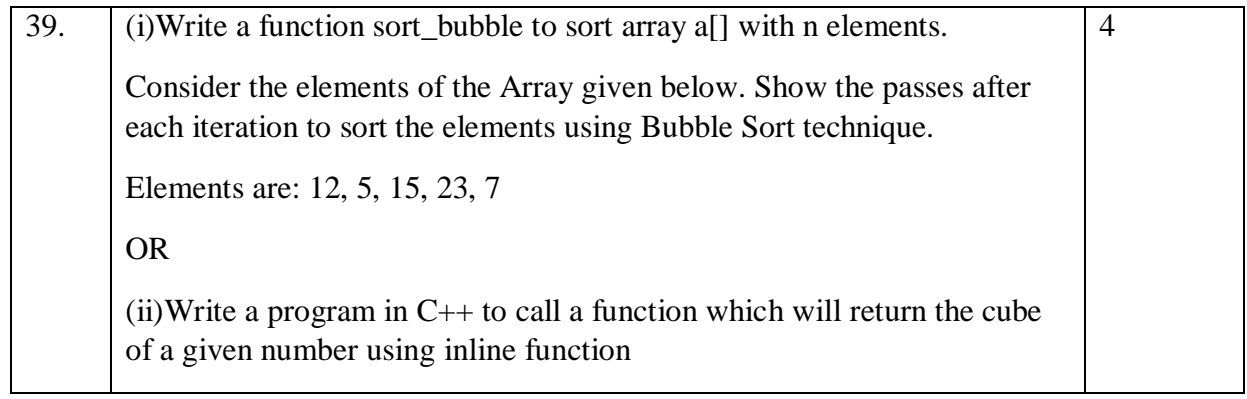

# **Computer Science 330**

**Time 3.00 hrs M.M. 60 Marking scheme** S. No Marks SECTION - A 1. D OR C 1 2. A OR C 1  $\parallel$  3.  $\parallel$  B  $\parallel$  1 4. C 1 5. A OR C 1  $\overline{6.}$  C OR D 1 7. C 1

OR

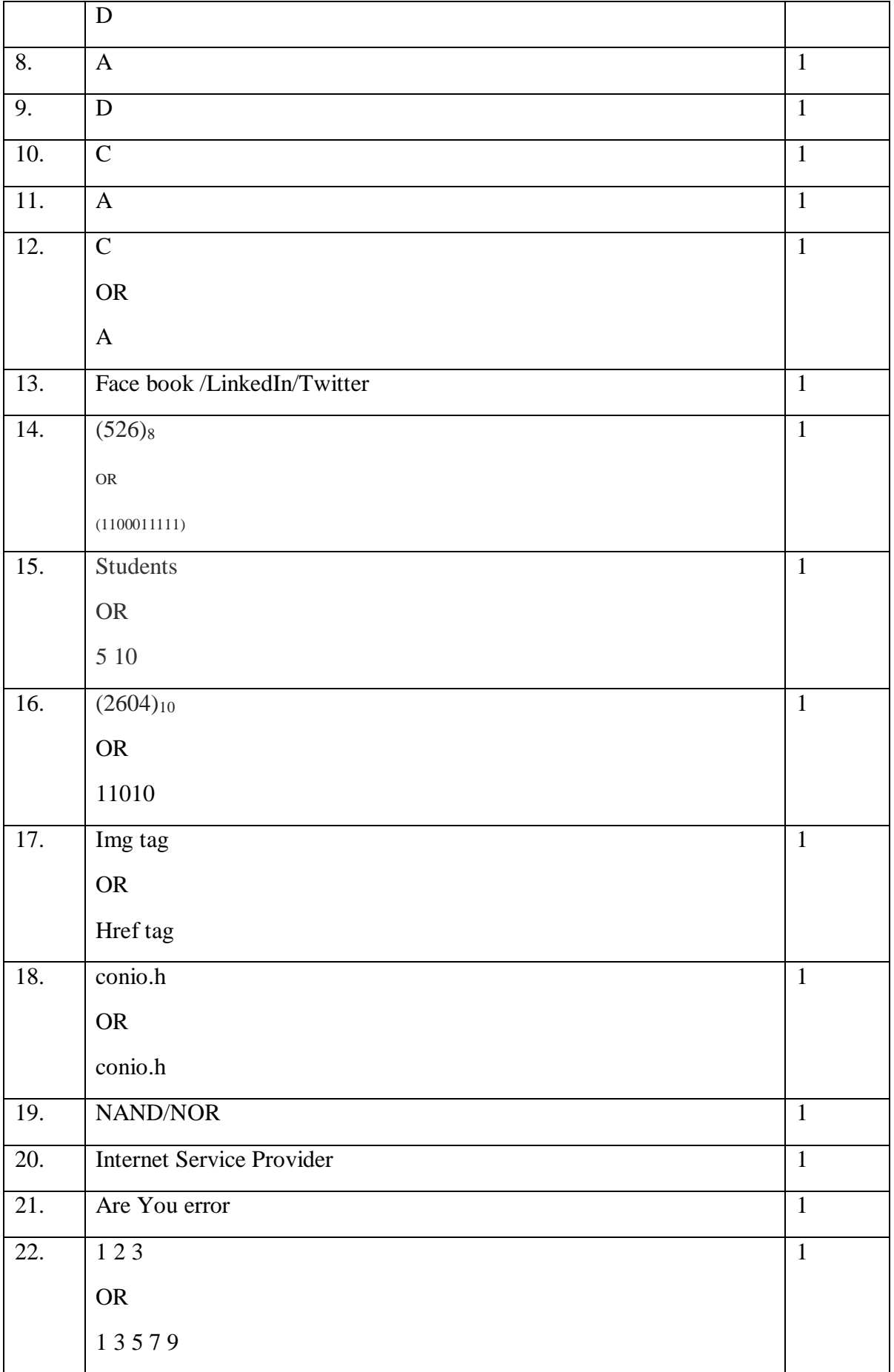

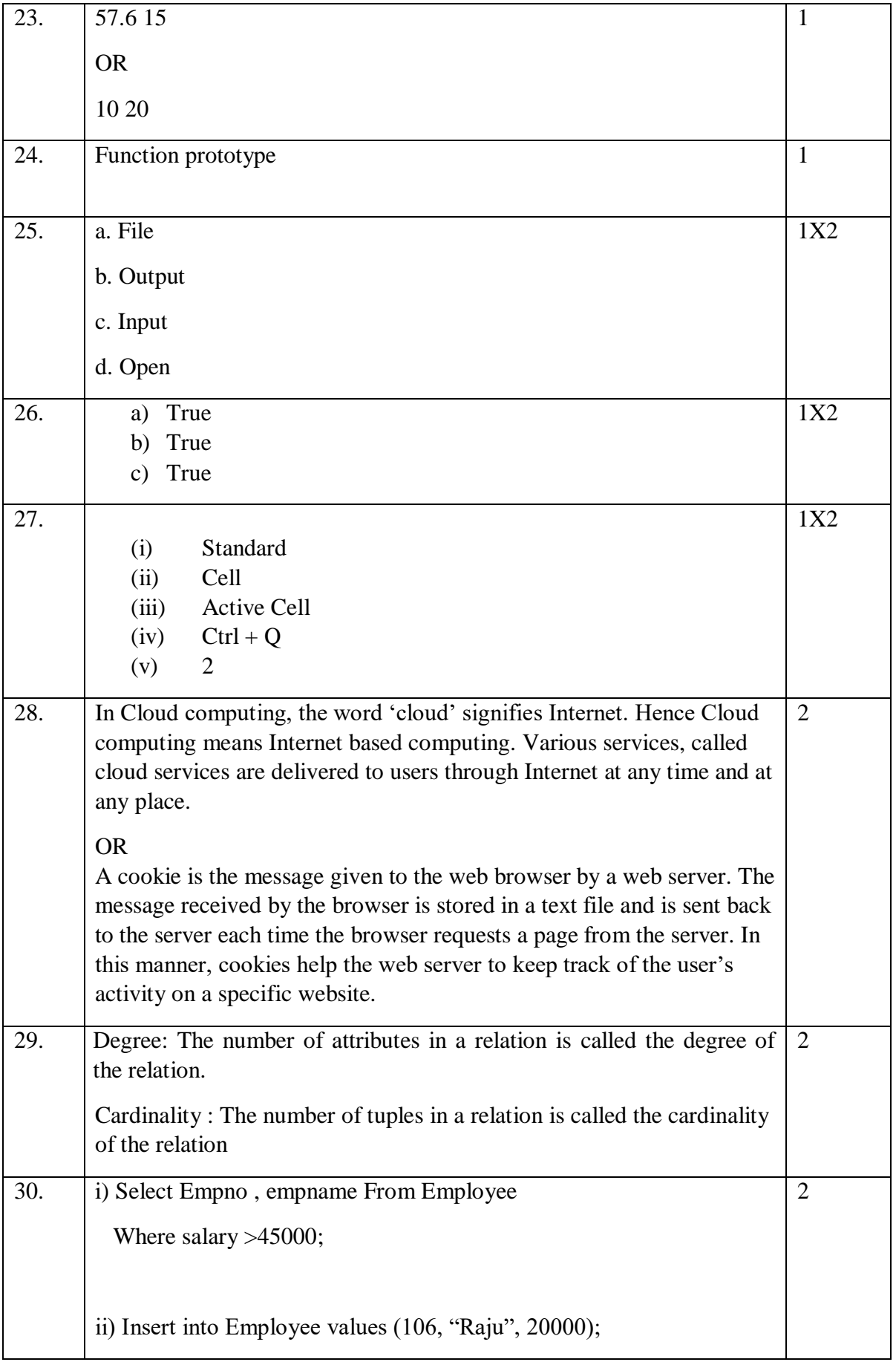

![](_page_13_Picture_79.jpeg)

![](_page_14_Picture_113.jpeg)

![](_page_15_Picture_160.jpeg)

```
39. void sort_bubble(int a[], int n)
        { int i,j,temp;
           for(i=0;j<n-1;i++)
           { for(j=0; j<n-1-i;j++){ if (a[j] > a[j+1]) { temp=a[j];
                    a[j]=a[j+1]; a[j+1]=temp;
                   }
               }
             }
             }
             12, 5, 15, 23, 7
             Pass 1: 5, 12, 15, 7, 23
             Pass 2: 5, 12, 7, 15, 23
             Pass 3: 5, 7, 12, 15, 23
             Pass 4: 5, 7, 12, 15, 23
        (2 marks for correct code)
        (2 marks for passes)
        OR
             using namespace std;
             inline long cube(int x)
             {
                return x*x*x;
             }
                                                                                  4
```

```
int main()
{
  int n;
 cout << " enter any integer value: ";
  cin>>n;
 cout <<" Cube of "<<n<<" is: "<<cube(n);
}
```